JavaプログラミングⅠ

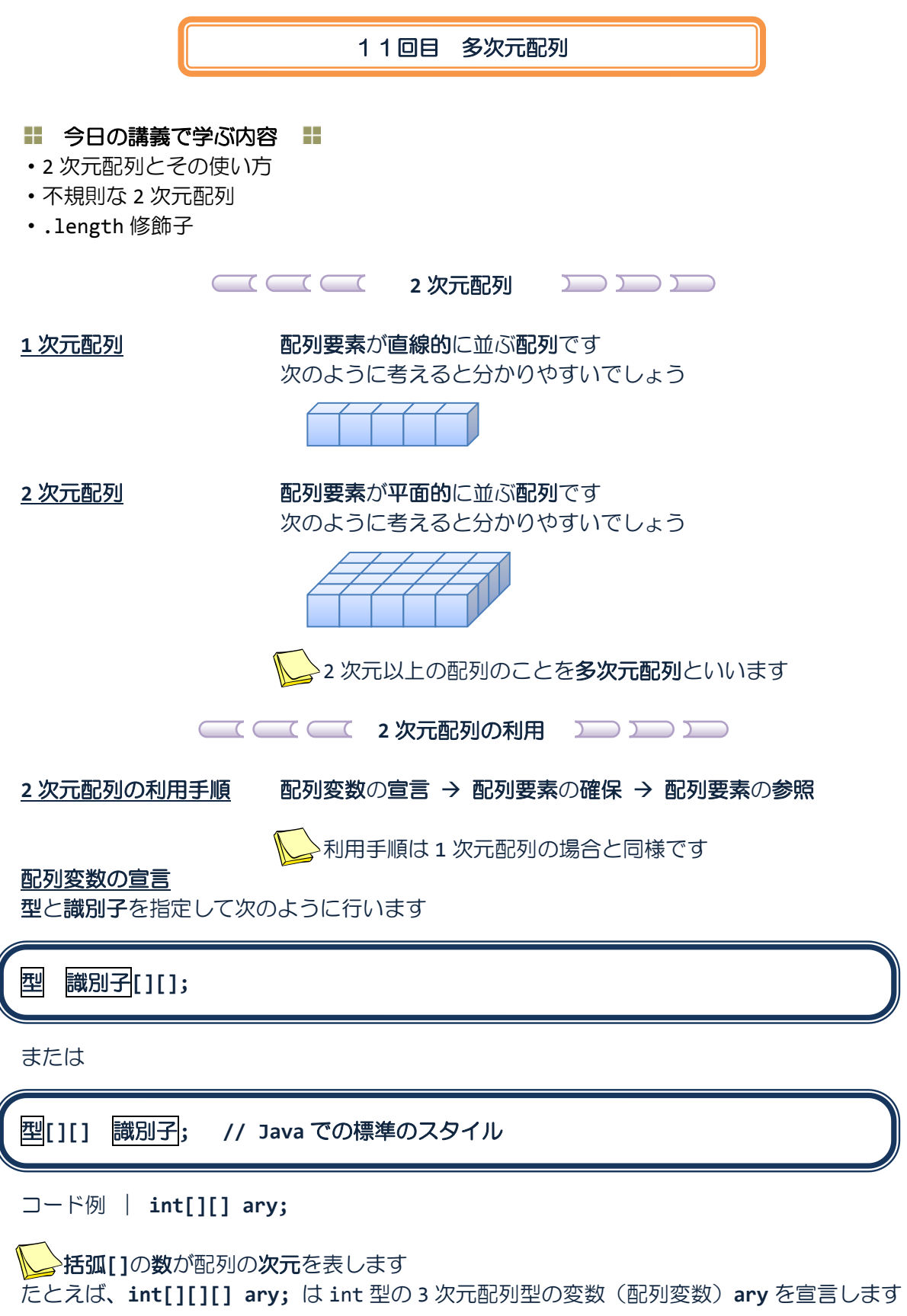

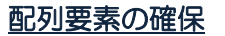

型と配列要素の個数を指定して次のように行います

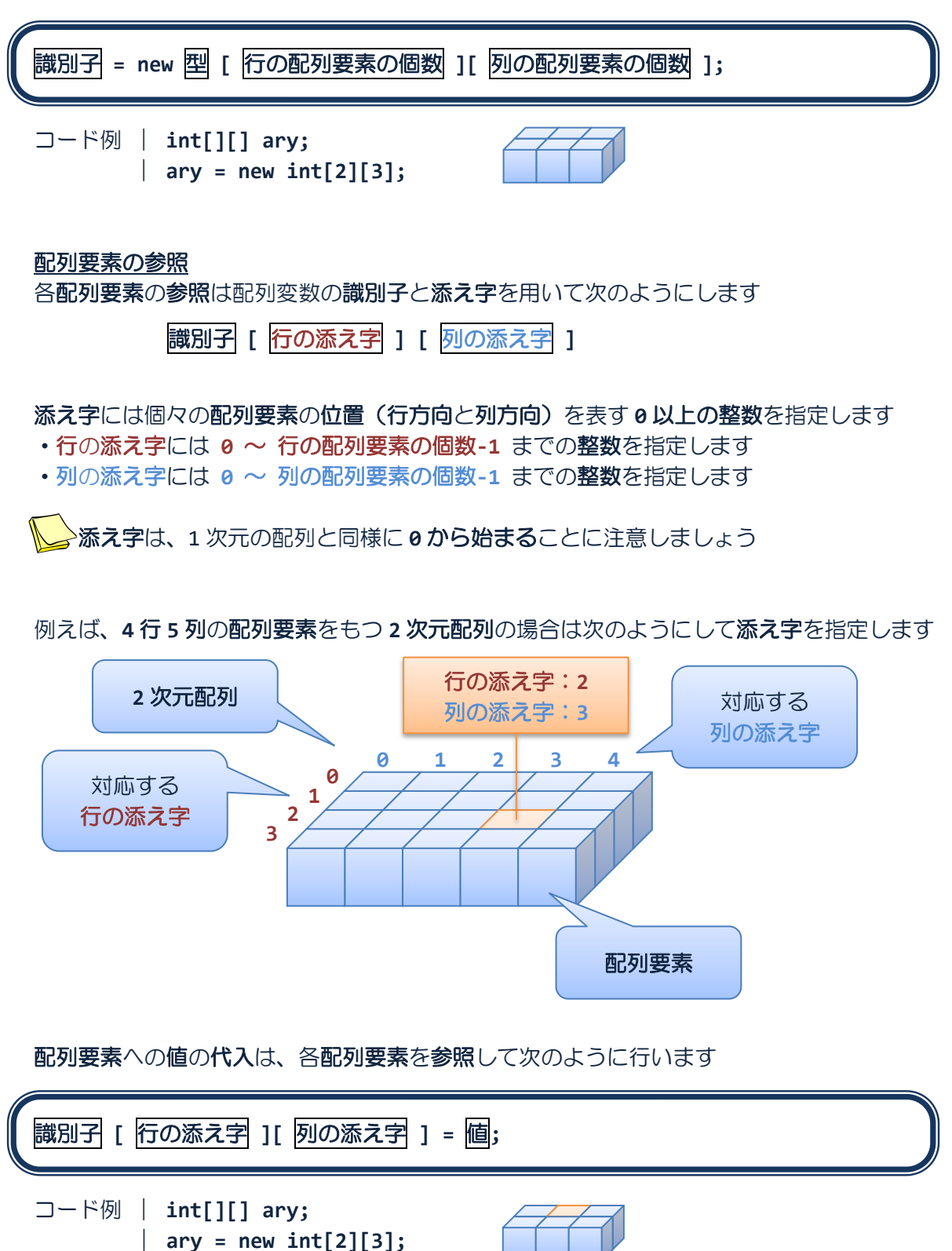

| **ary[0][1] = 1;**

ソースコード例

ソースファイル名:Sample11\_1.java

```
// 配列を用いて 3 人の学生(3 行)の 2 科目の点数(2 列)を管理する
class Sample11_1
{
   public static void main(String[] args)
   {
      // 配列変数の宣言
      int[][] test; // int test[][]; とも記述可能
      // 配列要素の確保
      test = new int[3][2];// 配列変数の宣言と配列要素の確保は同時に記述可能
      // int test[][] = new int[3][2];
      // int[][] test = new int[3][2];// 各配列要素へ値を代入
      // 添え字は 0 から 要素数-1 まで!!
      test[0][0]=80; test[0][1]=50; 
      test[1][0]=60; test[1][1]=75;
      test[2][0]=22; test[2][1]=90;
      // 各配列要素を順番に出力
      for(int i=0; i < 3; i++)
      {
         System.out.println(i+"番目の学生の得点:");
         System.out.println("科目 1:"+test[i][0]+"¥t 科目 2:"+test[i][1]);
      }
   }
}
```
## 実行画面

0 番目の学生の得点: 科目 1:80 科目 2:50 1 番目の学生の得点: 科目 1:60 科目 2:75 2 番目の学生の得点: 科目 1:22 科目 2:90

**2 次元配列の初期化 コココココココ** 

**2** 次元配列の初期化は、配列変数の宣言時に次のように行います 指定する値が指定する行と列に代入された配列要素をもつ配列変数が宣言されます

型 識別子**[][] = {{ 0** 行 **0** 列**, 0** 行 **1** 列**, …}, { 1** 行 **0** 列**, 1** 行 **1** 列**, …}, … };** または 型**[][]** 識別子 **= {{ 0** 行 **0** 列**, 0** 行 **1** 列**, …}, { 1** 行 **0** 列**, 1** 行 **1** 列**, …}, … };** 括弧**{}**が入れ子になっていることに注意しましょう ソースコード例 ソースファイル名:Sample11\_2.java // 2 次元配列の初期化 class Sample11\_2 { public static void main(String[] args) { // 2 次元配列の初期化 int[][] test={{80, 50}, {60, 75}, {22, 90}}; // int test[][]={{80, 50}, {60, 75}, {22, 90}}; とも記述可能 // 各配列要素を順番に出力 for(int i=0; i<3; i++) { System.out.println(i+"番目の学生:"); System.out.println("科目 1:"+test[i][0]+"¥t 科目 2:"+test[i][1]); } } }

実行画面

0 番目の学生: 科目 1:80 科目 2:50 1 番目の学生: 科目 1:60 科目 2:75 2 番目の学生: 科目 1:22 科目 2:90

 $\overline{\blacktriangleright}$ 配列の初期化では配列要素の数を指定しません 配列要素の数は{}の入れ子や値の列より自動的に計算されます

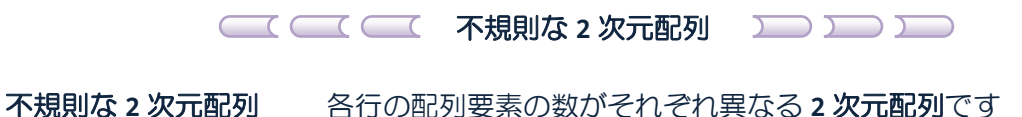

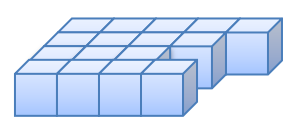

# 不規則な **2** 次元配列の作り方

次の 2 通りの方法で作成することができます

- ・配列の初期化を利用して作成する方法
- ・配列変数の宣言と配列要素の確保の利用手順にしたがい作成する方法

# 配列の初期化を利用して作成する方法

ソースコード例 ソースファイル名: Sample11 3.java

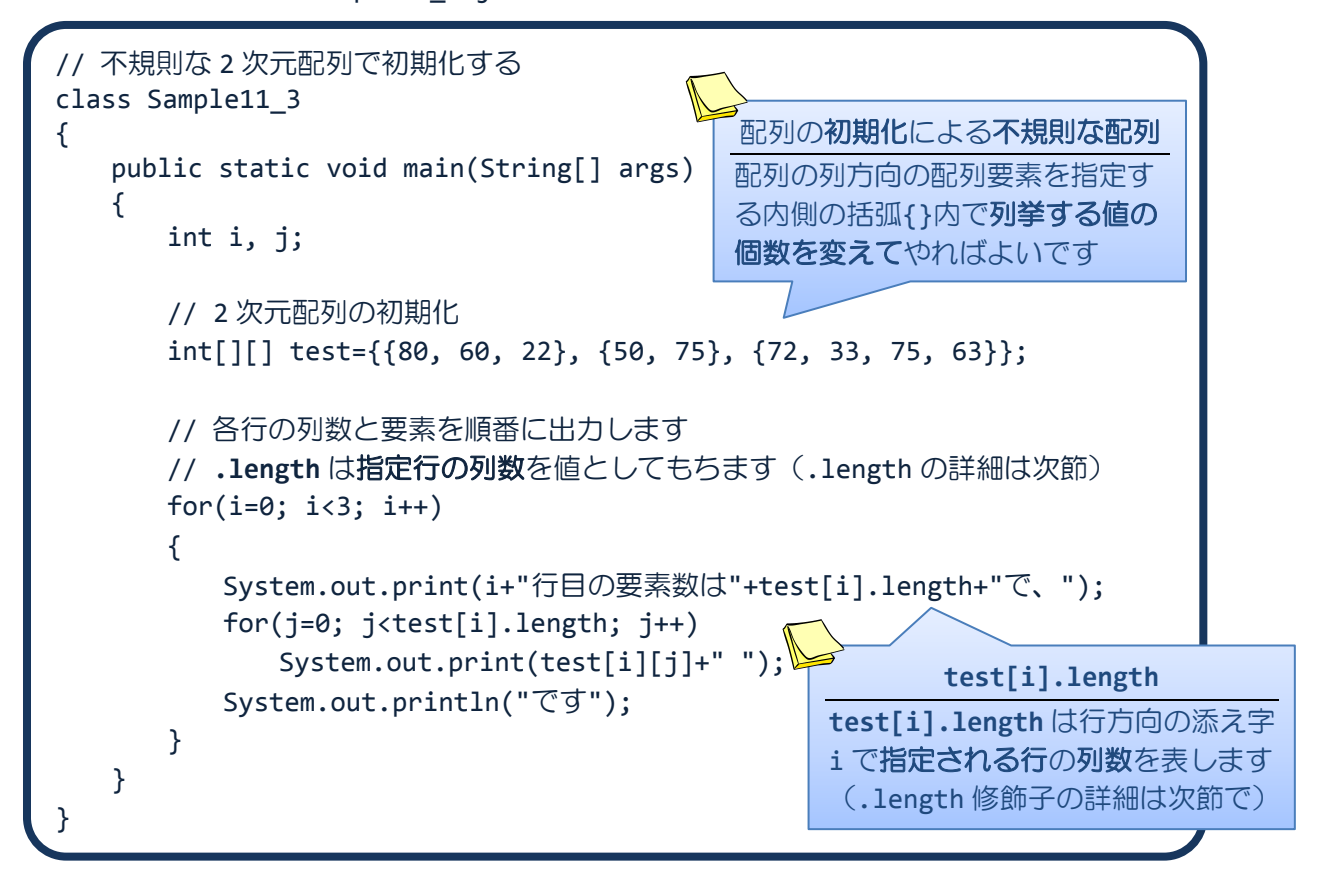

## 実行画面

0 行目の要素数は 3 で、80 60 22 です 1 行目の要素数は 2 で、50 75 です 2 行目の要素数は 4 で、72 33 75 63 です

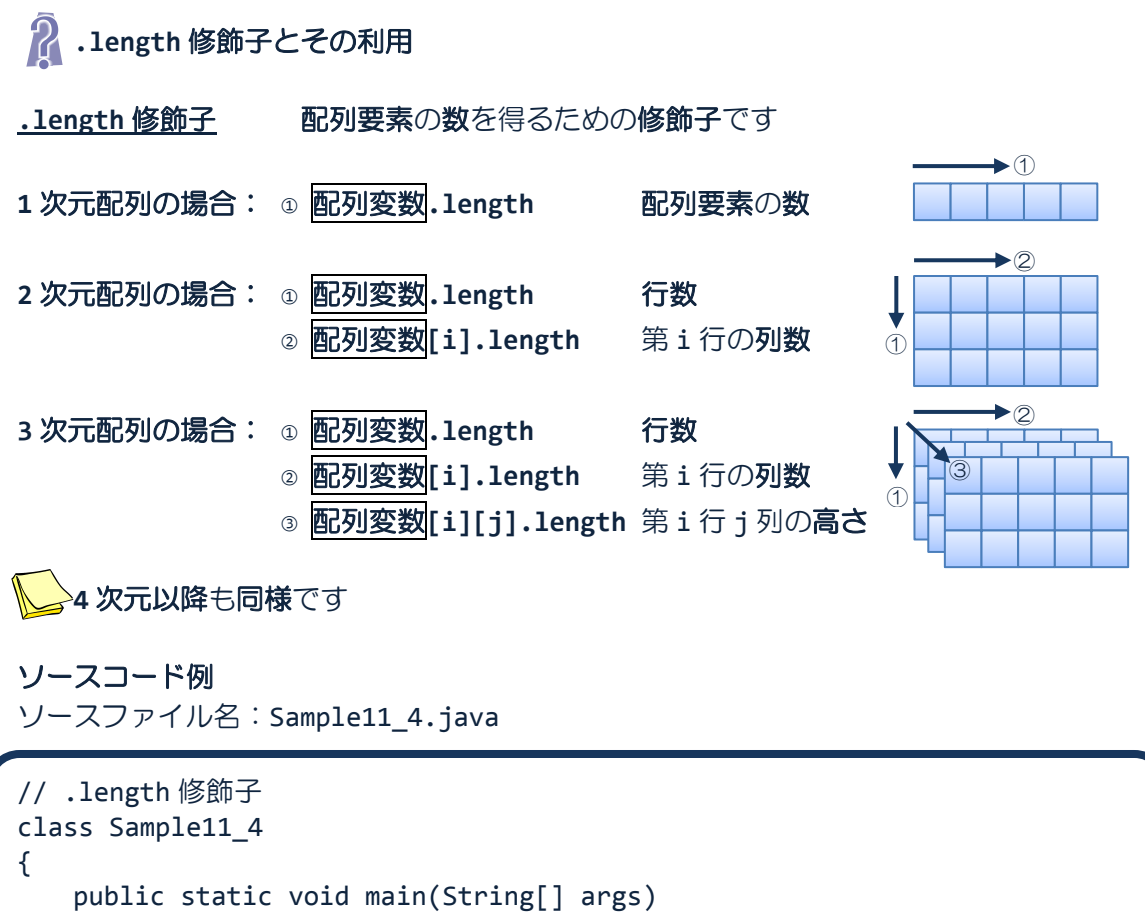

```
{
   // 配列の初期化
   int test[]={72, 33, 75, 63};
   System.out.println("配列要素の数は"+test.length+"です。");
}
```
### 実行画面

}

配列要素の数は 4 です。

## 配列変数の宣言と配列要素の確保の利用手順にしたがい作成する方法

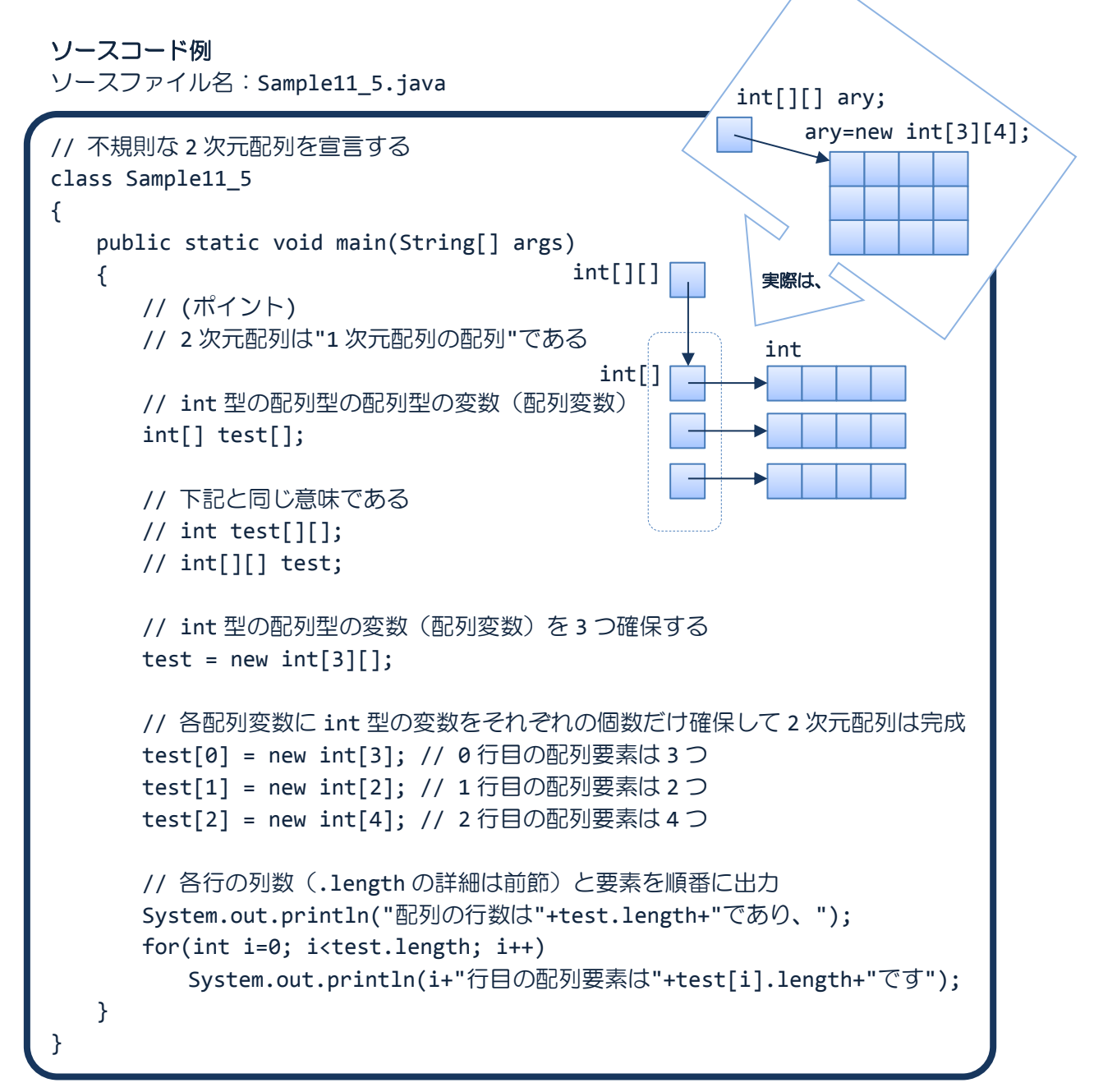

## 実行画面

配列の行数は 3 であり、 行目の配列要素は 3 です 行目の配列要素は 2 です 行目の配列要素は 4 です 参考:例題 **Sample11\_5** の変数の振る舞いは図的に次のように理解できます

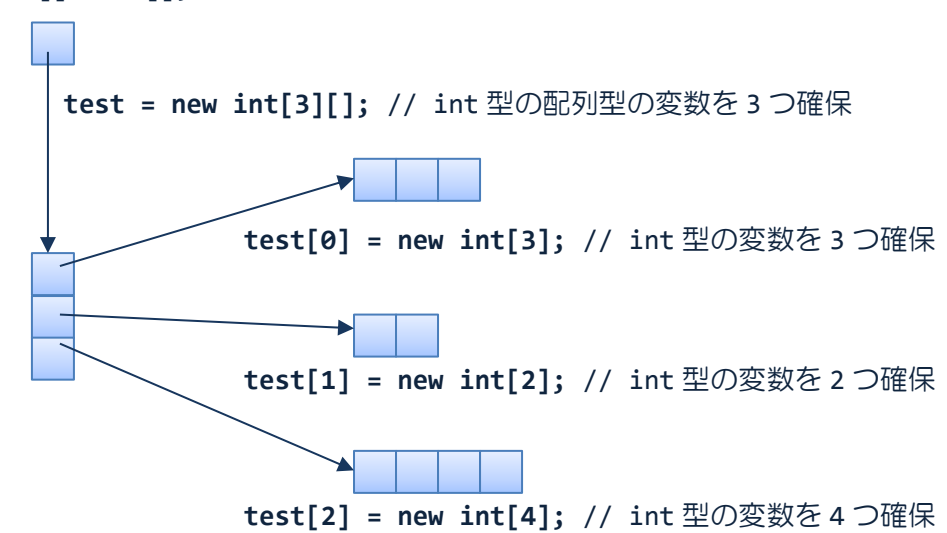

**int[] test[];** // int 型の配列型の配列型の変数(配列変数)

### ■ 今日の講義のまとめ ■

・1 次元配列は配列要素が直線的に並ぶ配列のことです。2 次元配列は配列要素が平面的に並 ぶ配列のことです。一般に、2 次元以上の配列を多次元配列といいます。

・2 次元配列の配列要素を指定するとき、行方向と列方向の 2 つの添え字が必要です。

・2 次元配列の初期化は、行単位で値を列挙することにより行います。

・各行の列数が異なる不規則な 2 次元配列を作成することができます。

・.length 修飾子を用いることにより、配列要素の数を知ることができます。

#### H H